## 香港資優教育學苑<br>The Hong Kong Academy for Gifted Education<br>SageMath programming towards

## problem solving **(MATP1061)**

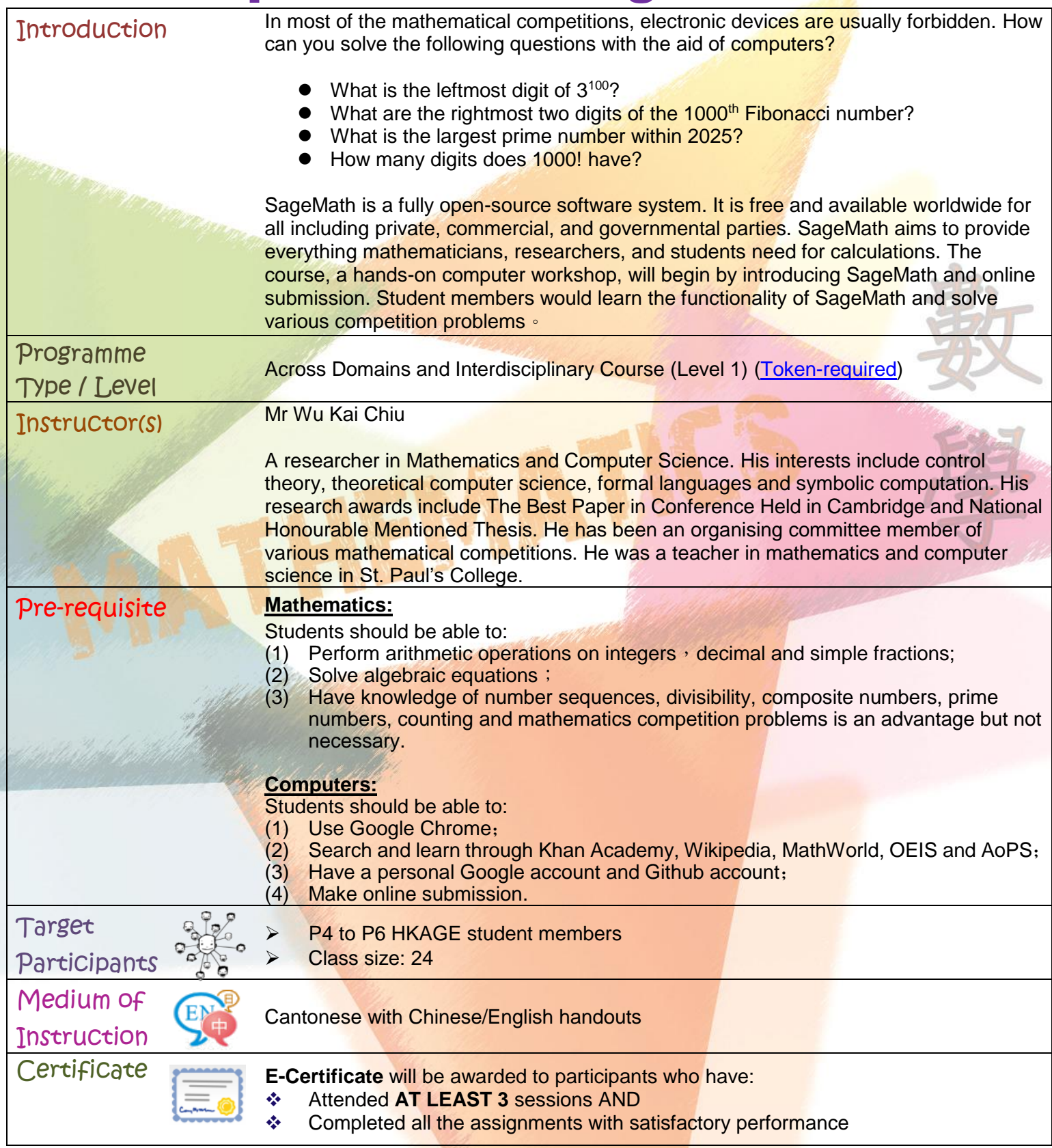

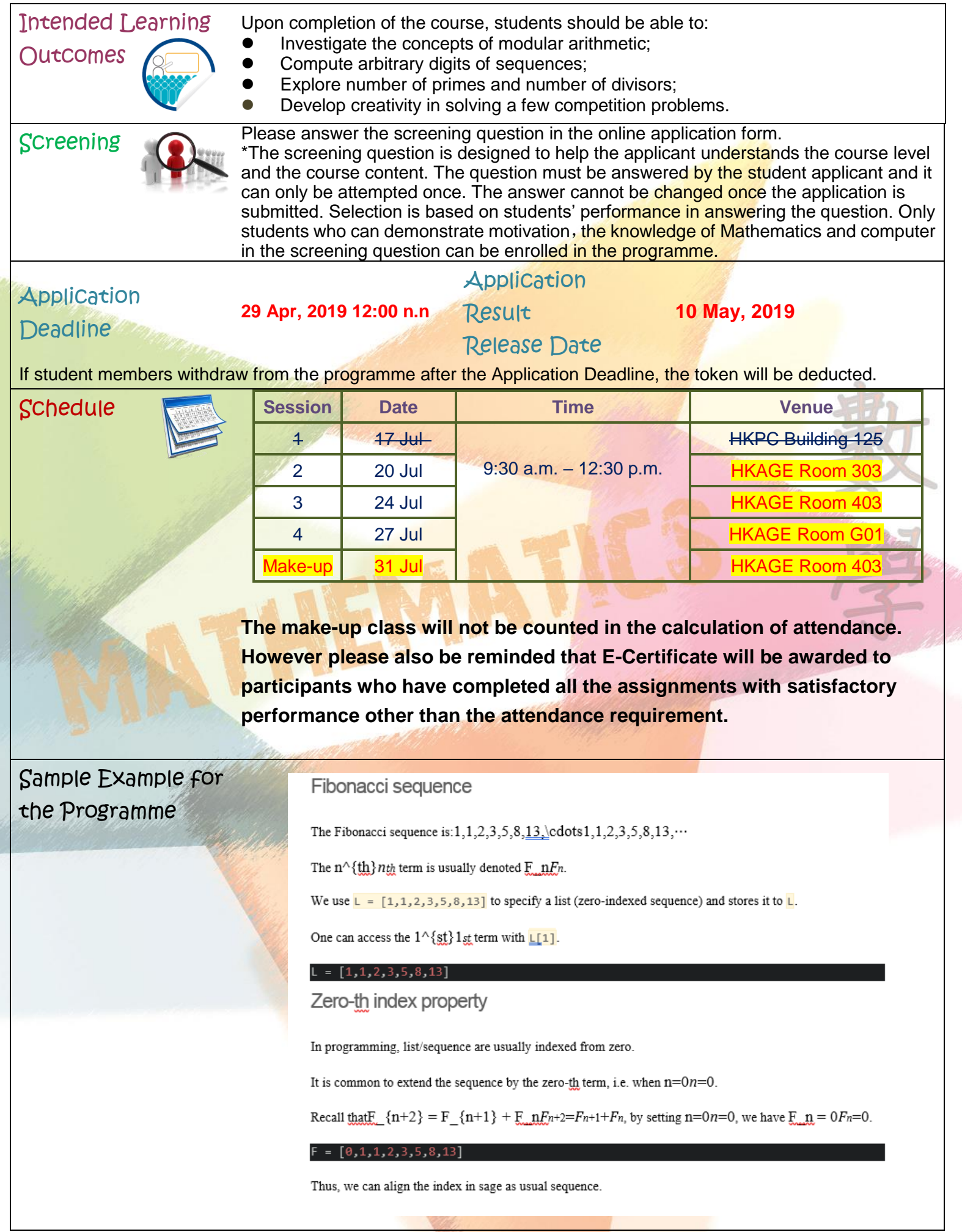

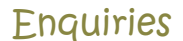